## 【別紙】Wi-Fiサービス「DoSPOT」災害時モードにおけるご利用手順

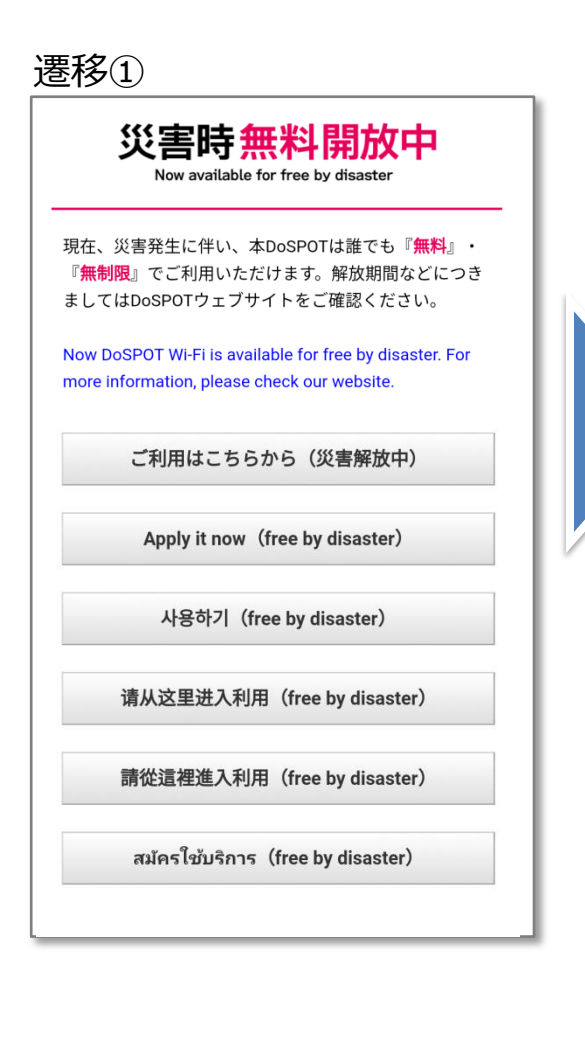

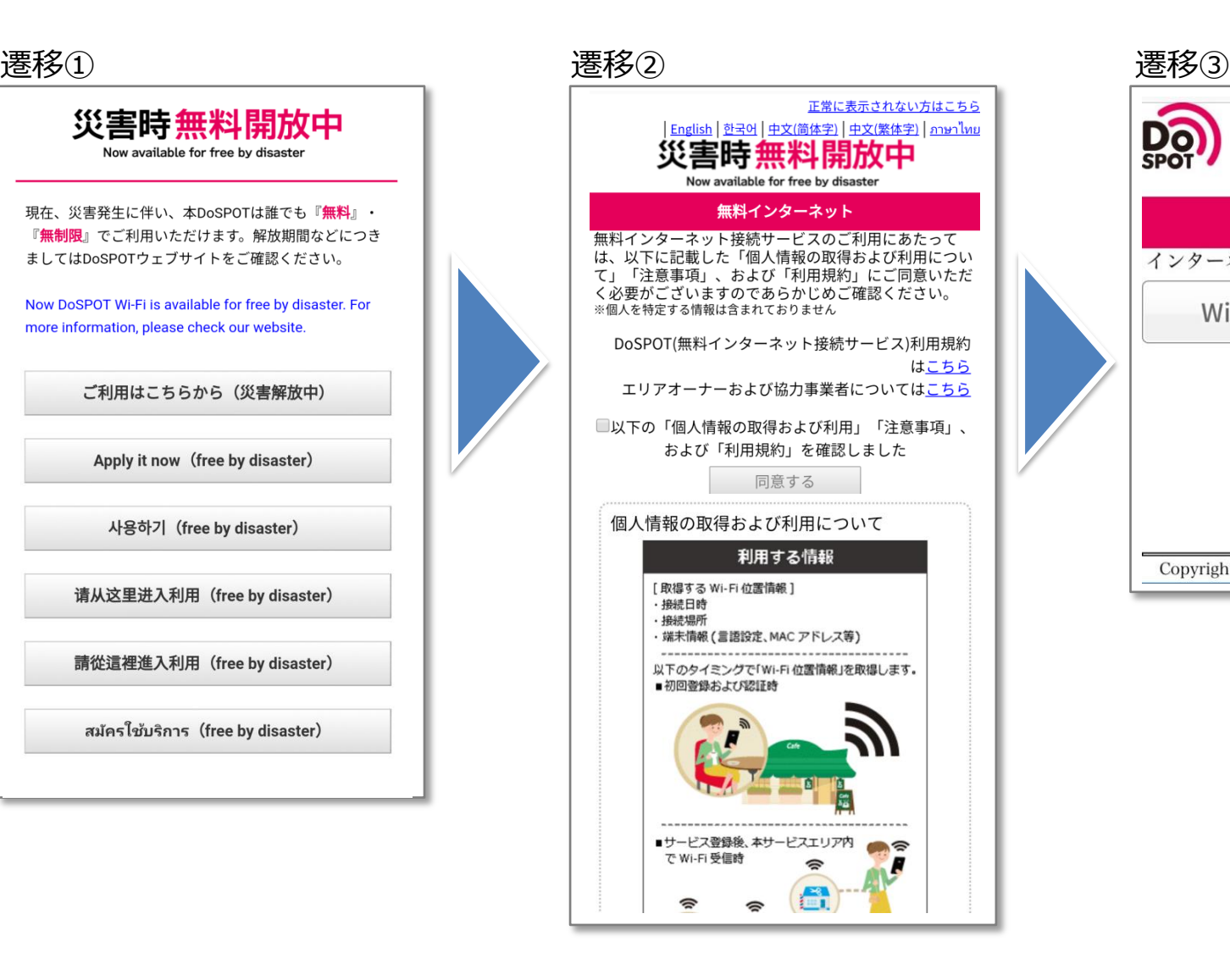

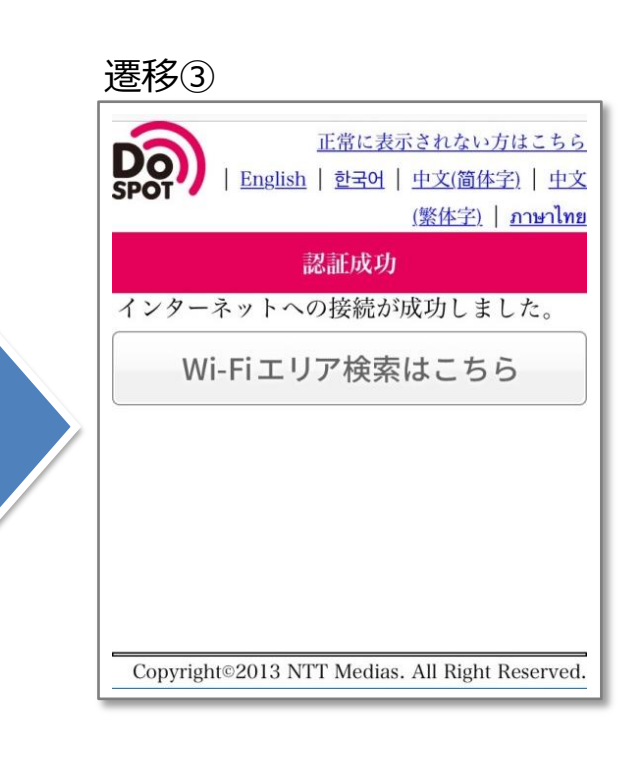

## 体験利用の場合は以下の表示となります

※実際の画面と一部異なる場合があります

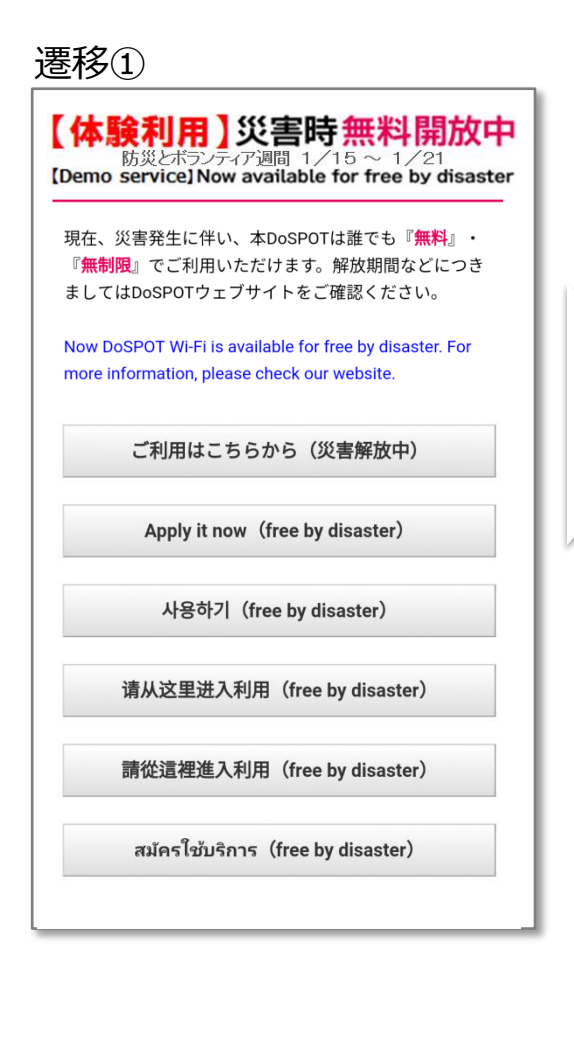

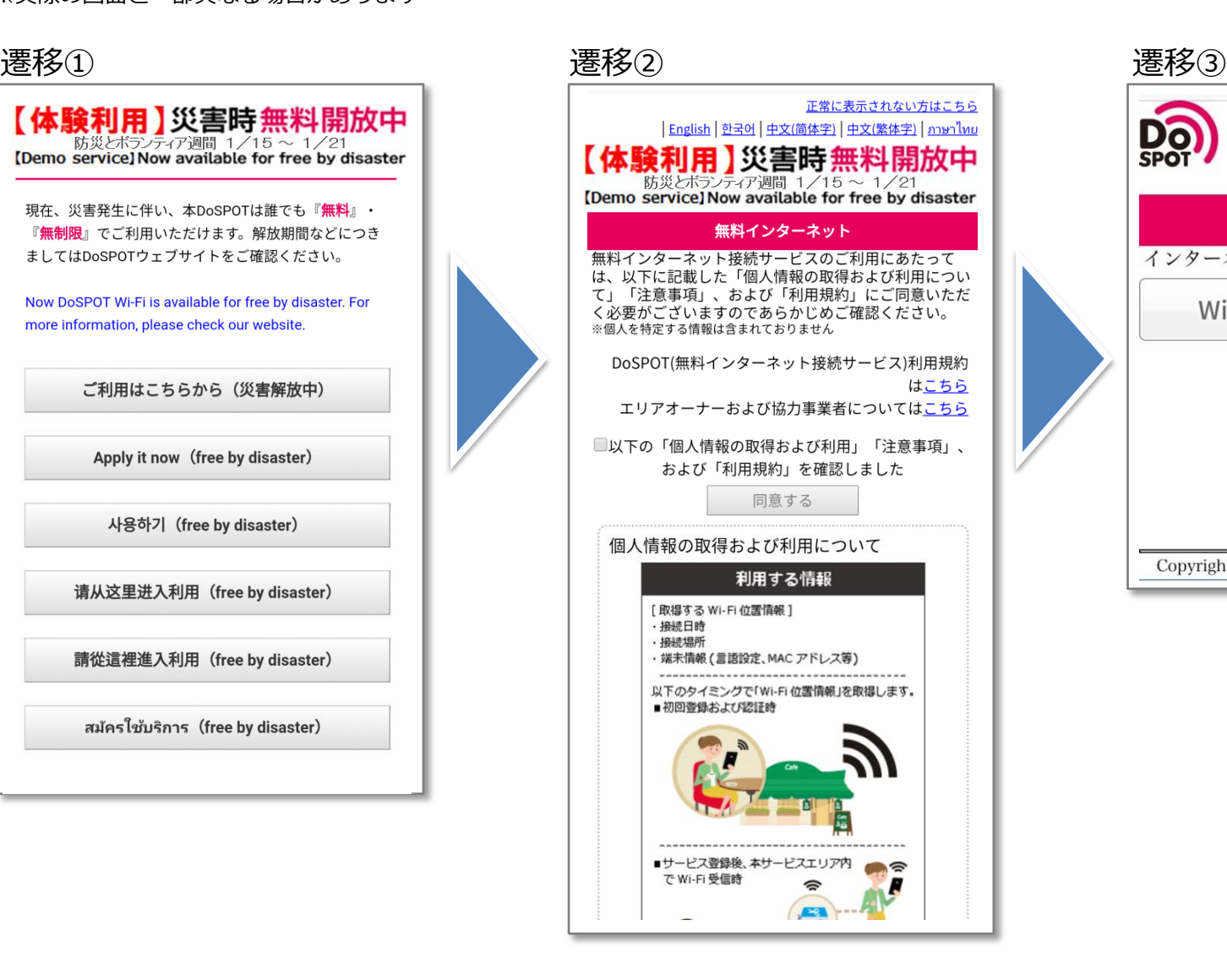

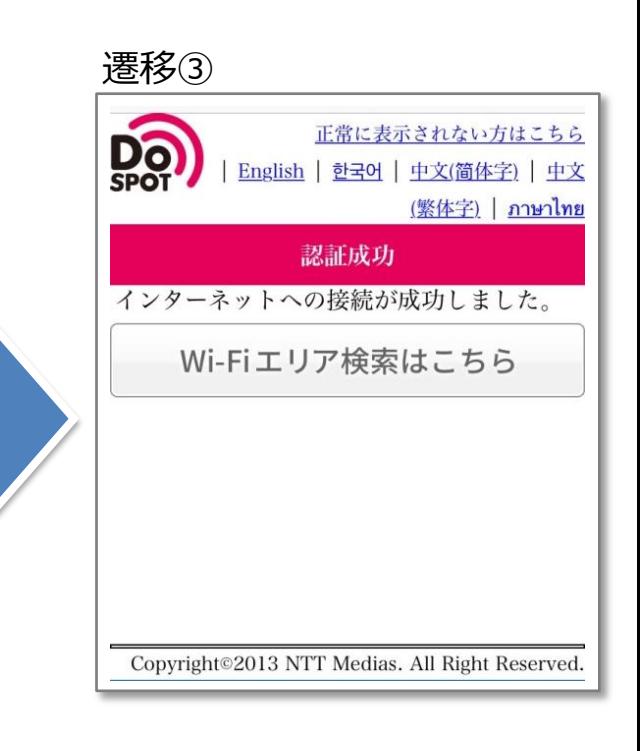